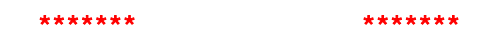

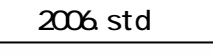

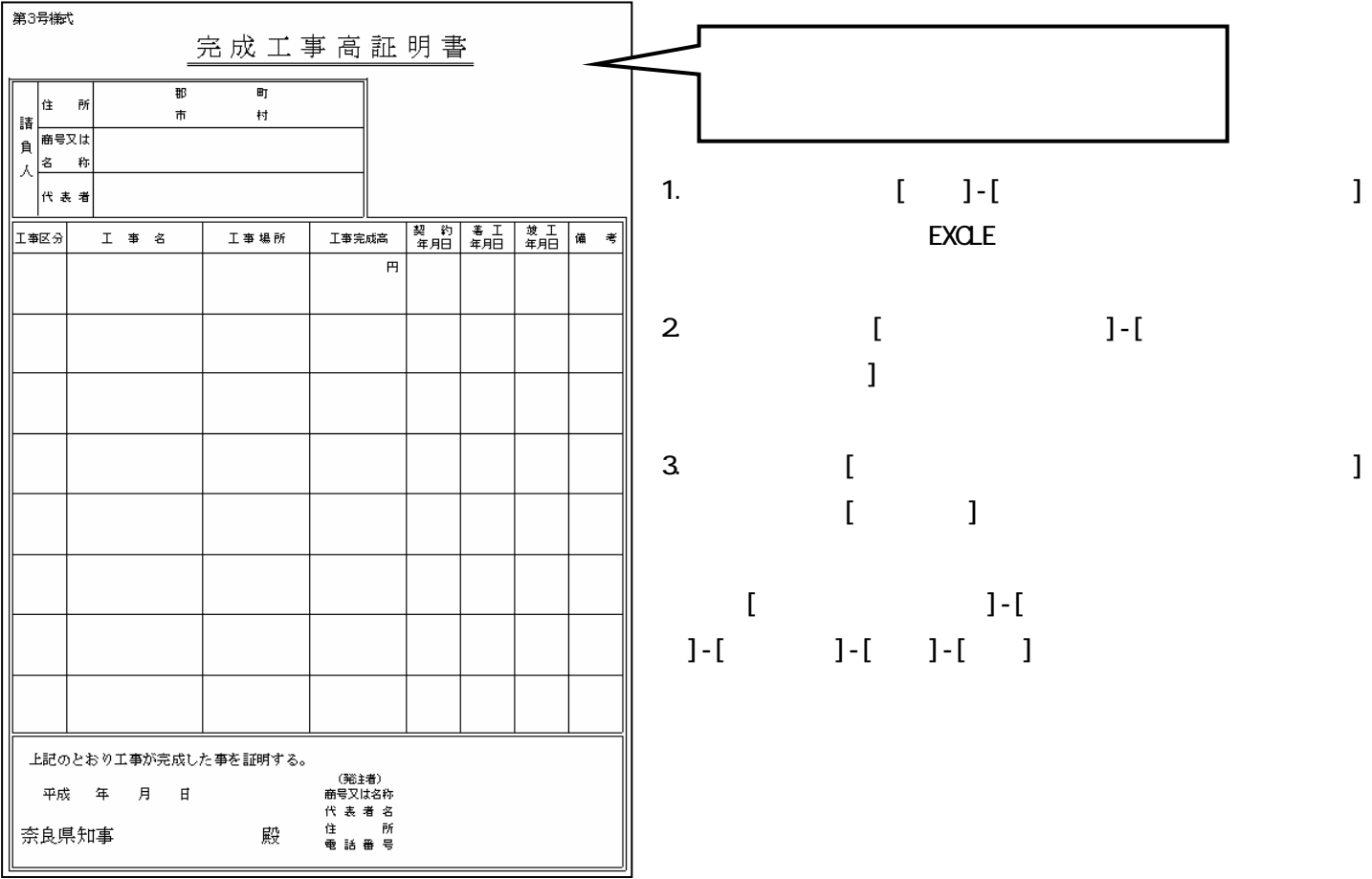

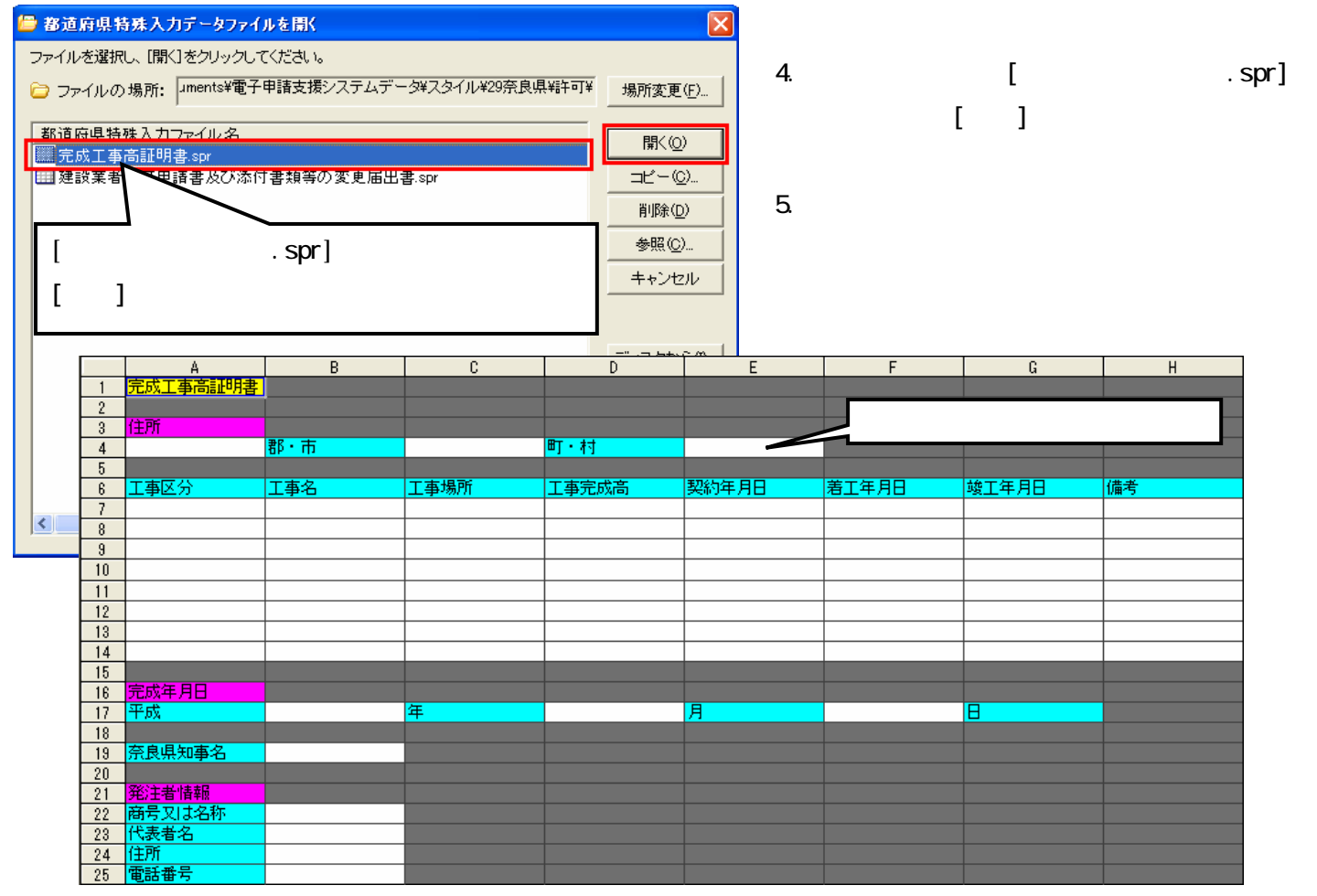

## $2006 \text{ std}$

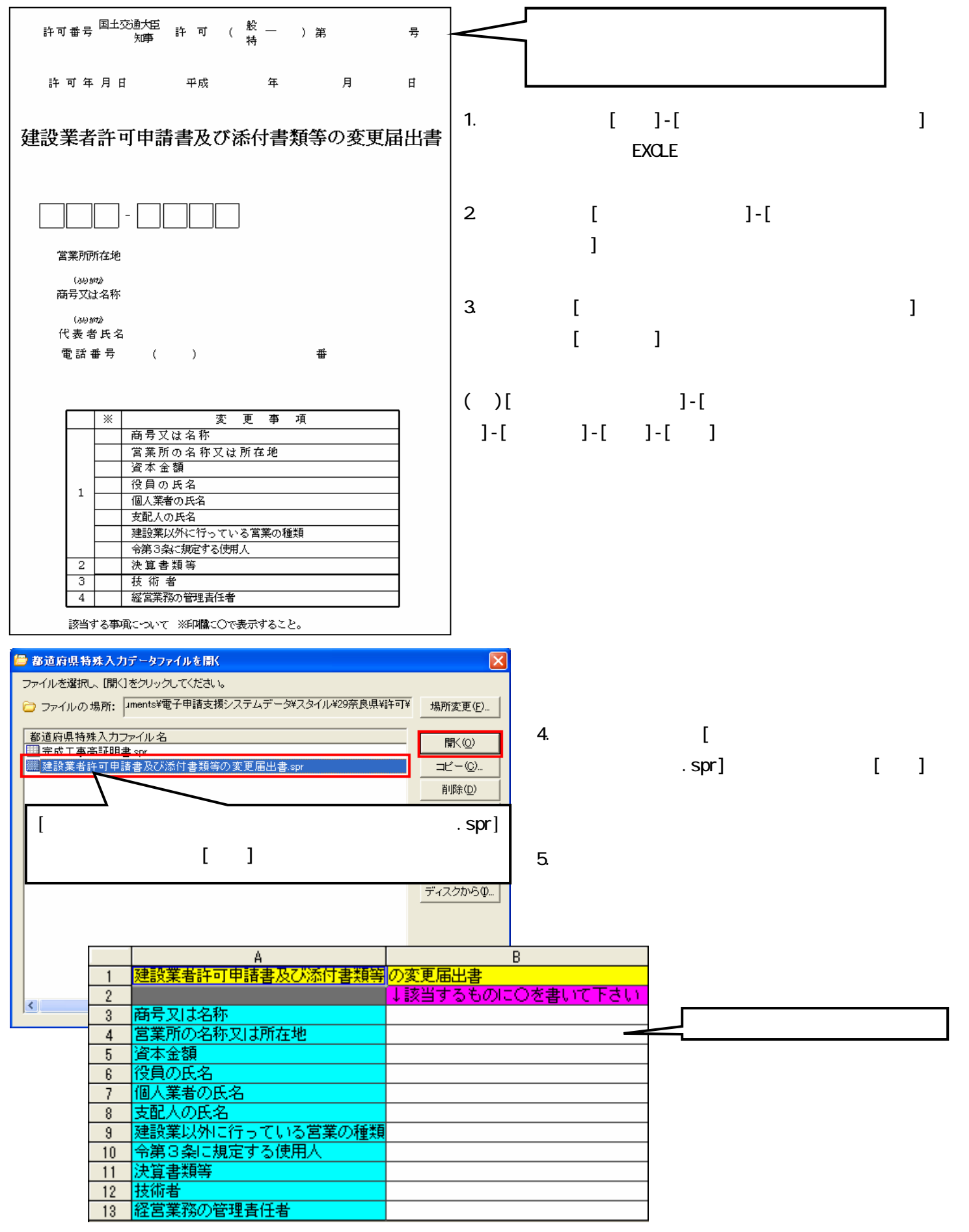

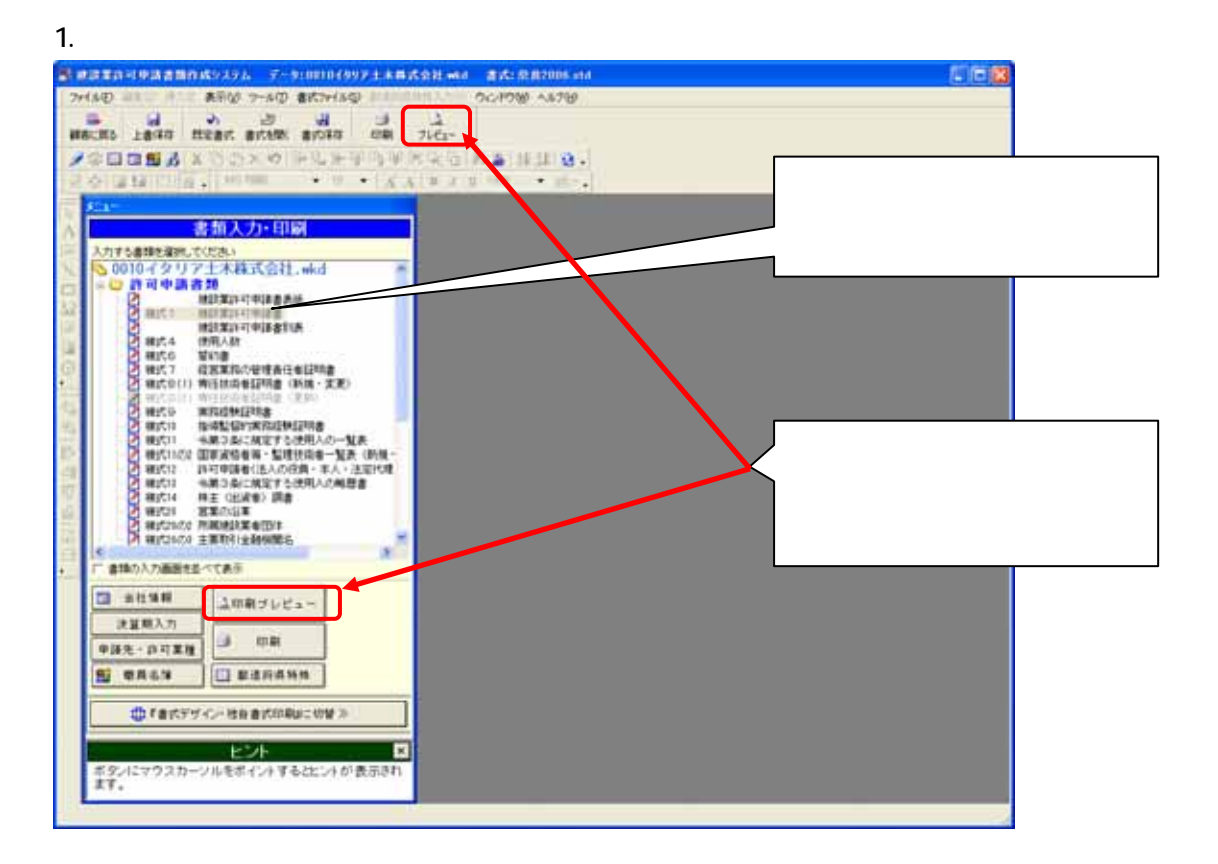

 $2$ 

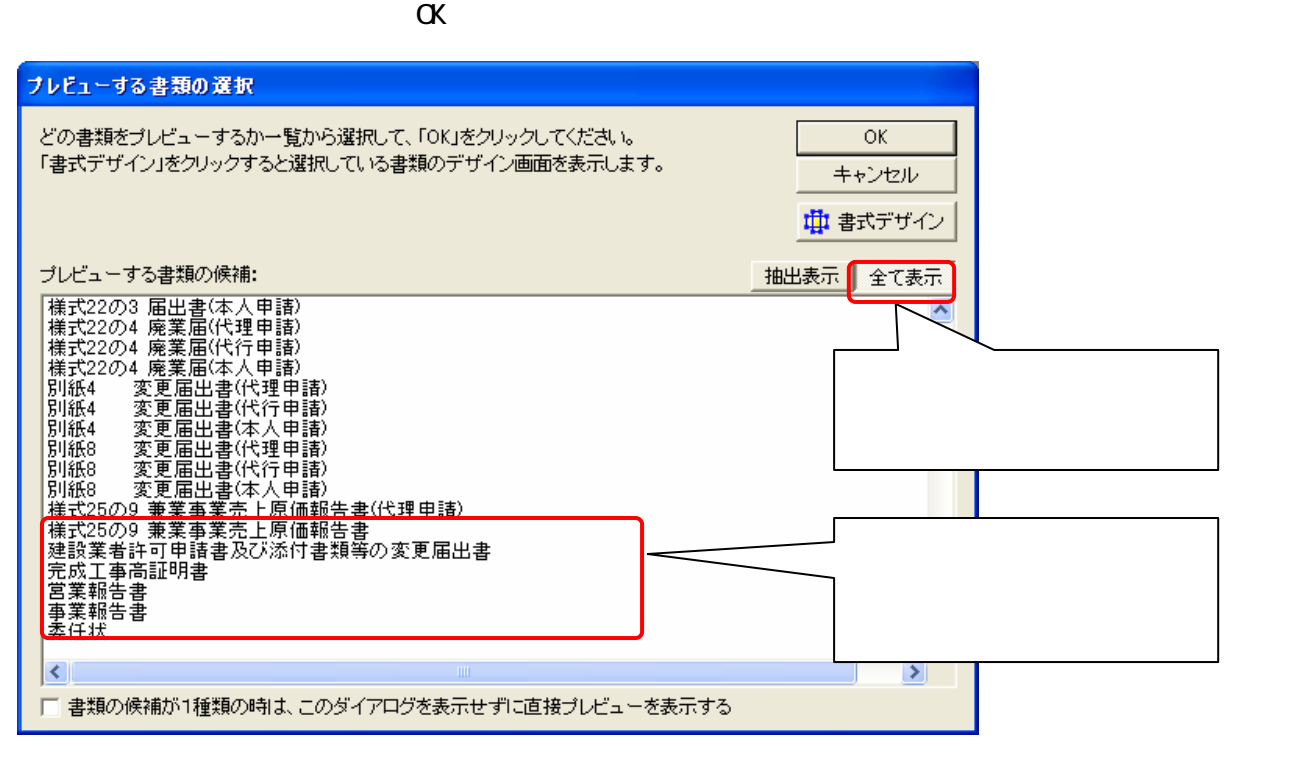